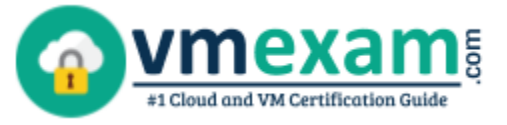

# 2V0-631

## VMware Certified Professional 6 - Cloud Management and Automation

Exam Summary – Syllabus –Questions

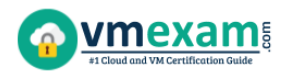

## Table of Contents

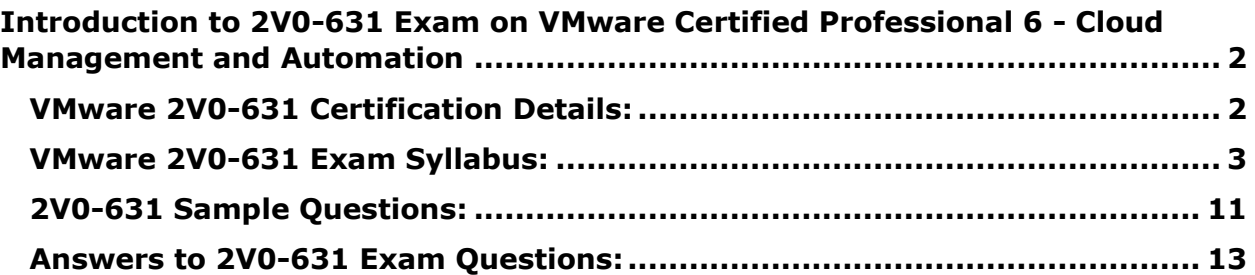

\_\_\_\_\_\_\_\_\_\_\_\_\_\_\_\_\_\_\_\_\_\_\_\_\_\_\_\_\_\_\_\_\_\_\_\_\_\_\_\_\_\_\_\_\_\_\_\_\_\_\_\_\_\_\_\_\_\_\_\_\_\_\_\_\_\_\_\_\_\_\_\_\_\_\_\_\_\_\_\_\_\_\_\_

## <span id="page-2-0"></span>**Introduction to 2V0-631 Exam on VMware Certified Professional 6 - Cloud Management and Automation**

\_\_\_\_\_\_\_\_\_\_\_\_\_\_\_\_\_\_\_\_\_\_\_\_\_\_\_\_\_\_\_\_\_\_\_\_\_\_\_\_\_\_\_\_\_\_\_\_\_\_\_\_\_\_\_\_\_\_\_\_\_\_\_\_\_\_\_\_\_\_\_\_\_\_\_\_\_\_\_\_\_\_\_\_

The VMware 2V0-631 exam preparation guide is designed to provide candidates with necessary information about the VCP6-CMA exam. It includes exam summary, sample questions, practice test, objectives and ways to interpret the exam objectives to enable candidates to assess the types of questions-answers that may be asked during the VMware Certified Professional 6 - Cloud Management and Automation (VCP6-CMA) exam.

It is recommended for all the candidates to refer the 2V0-631 objectives and sample questions provided in this preparation guide. The VMware VCP6-CMA certification is mainly targeted to the candidates who want to build their career in Cloud Management and Automation domain and demonstrate their expertise. We suggest you to use practice exam listed in this cert guide to get used to with exam environment and identify the knowledge areas where you need more work prior to taking the actual VMware Certified Professional 6 - Cloud Management and Automation exam.

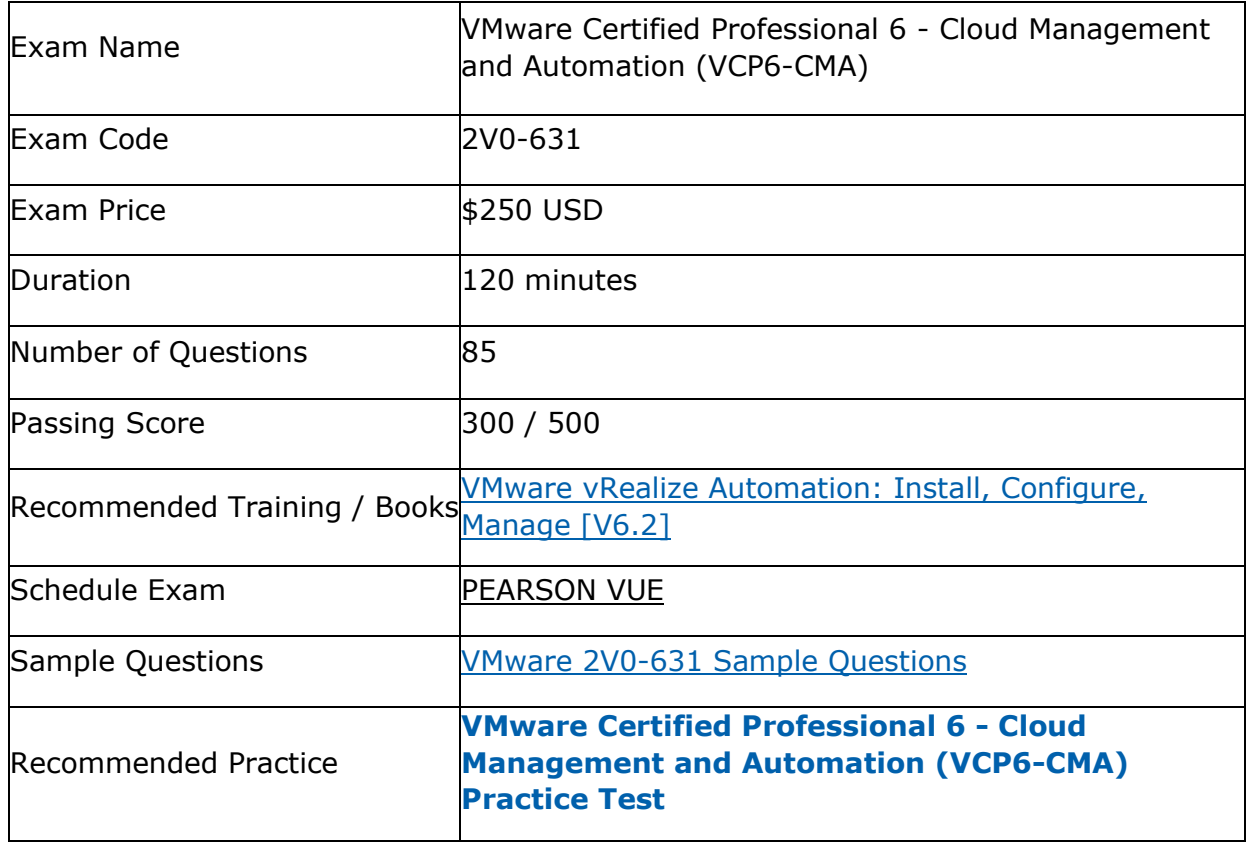

\_\_\_\_\_\_\_\_\_\_\_\_\_\_\_\_\_\_\_\_\_\_\_\_\_\_\_\_\_\_\_\_\_\_\_\_\_\_\_\_\_\_\_\_\_\_\_\_\_\_\_\_\_\_\_\_\_\_\_\_\_\_\_\_\_\_\_\_\_\_\_\_\_\_\_\_\_\_\_\_\_\_\_\_

## <span id="page-2-1"></span>**VMware 2V0-631 Certification Details:**

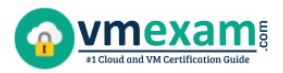

## <span id="page-3-0"></span>**VMware 2V0-631 Exam Syllabus:**

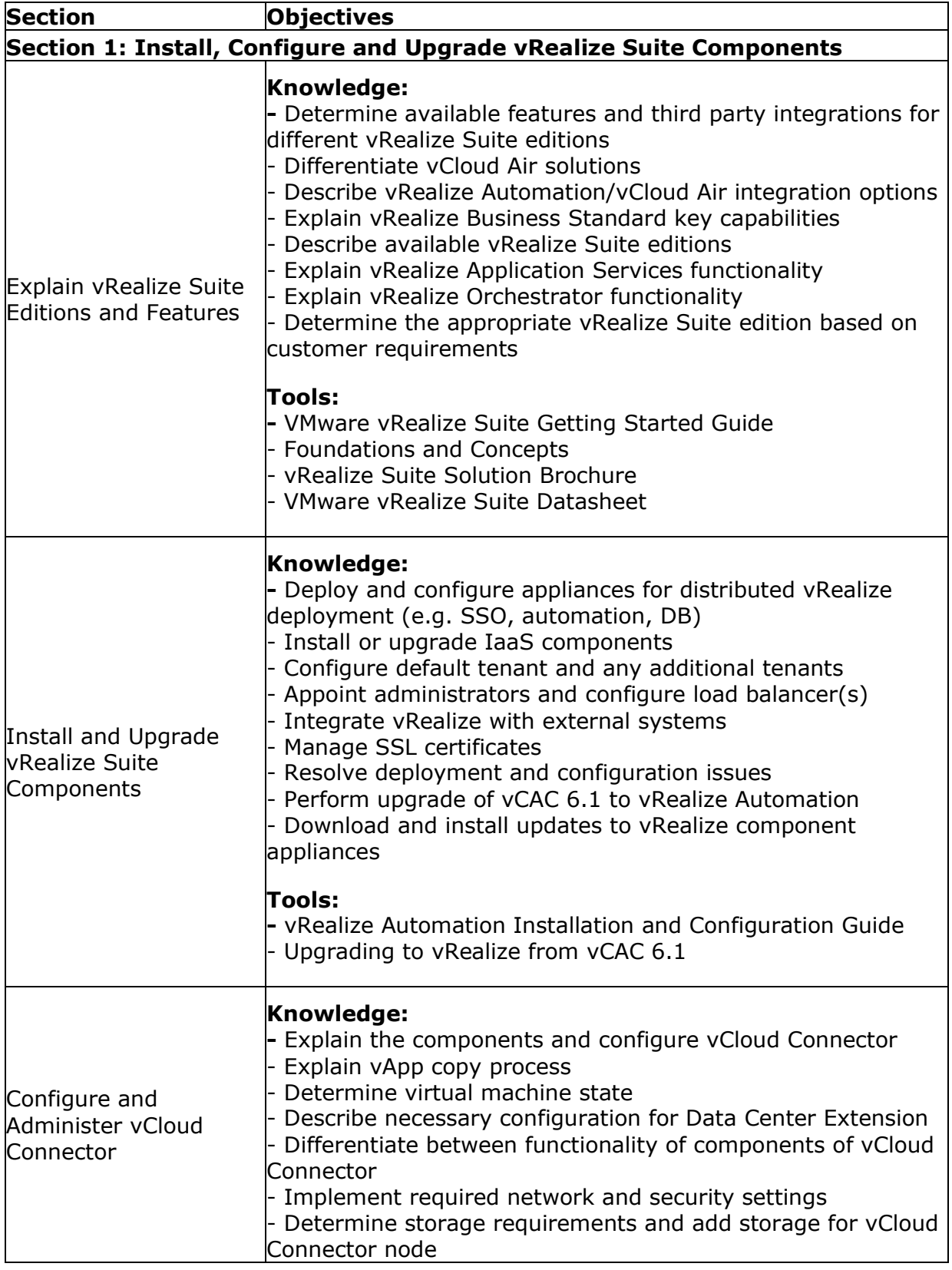

\_\_\_\_\_\_\_\_\_\_\_\_\_\_\_\_\_\_\_\_\_\_\_\_\_\_\_\_\_\_\_\_\_\_\_\_\_\_\_\_\_\_\_\_\_\_\_\_\_\_\_\_\_\_\_\_\_\_\_\_\_\_\_\_\_\_\_\_\_\_\_\_\_\_\_\_\_\_\_\_\_\_\_\_

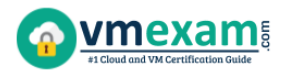

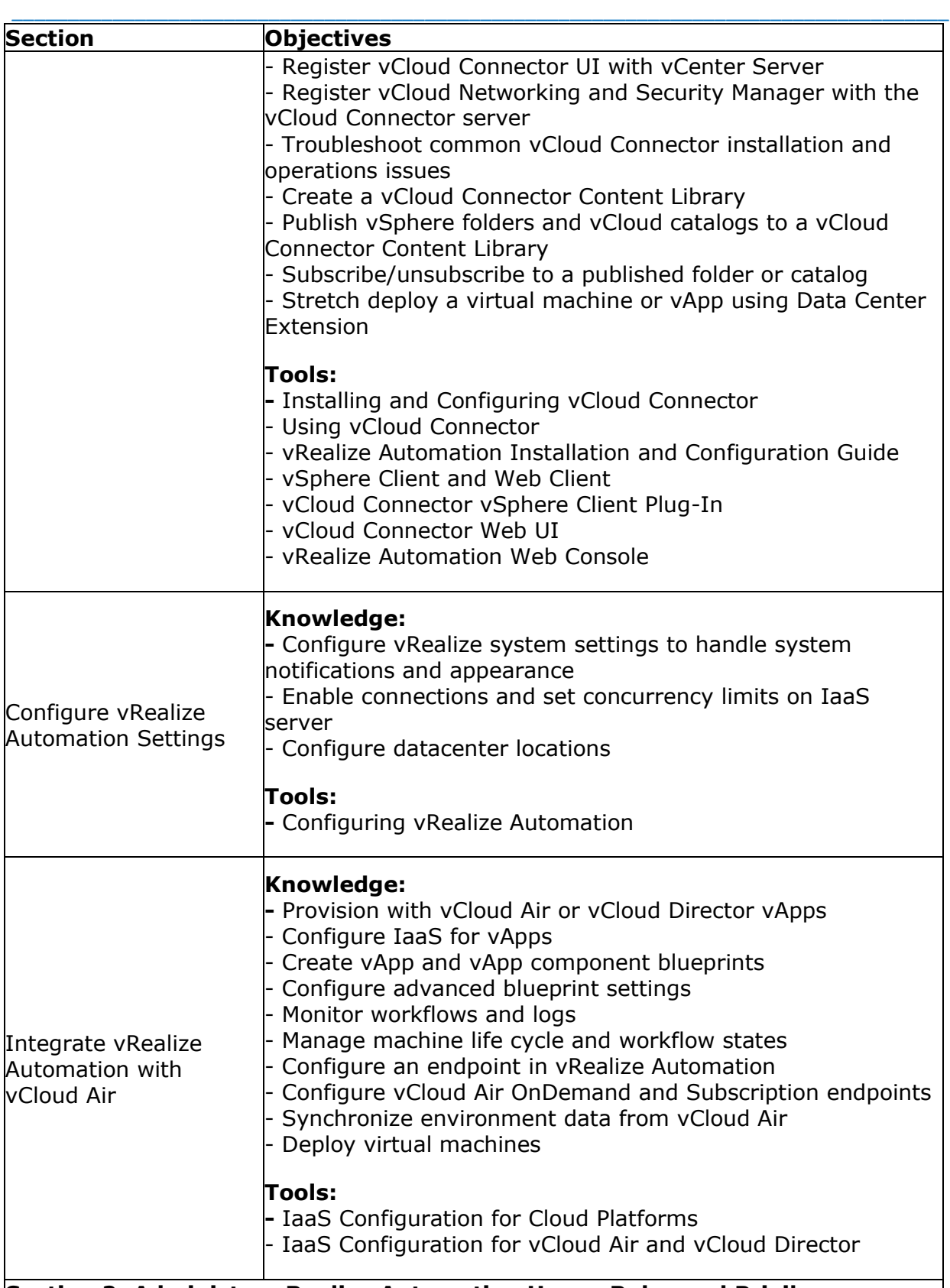

#### **Section 2: Administer vRealize Automation Users, Roles and Privileges**

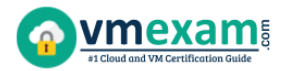

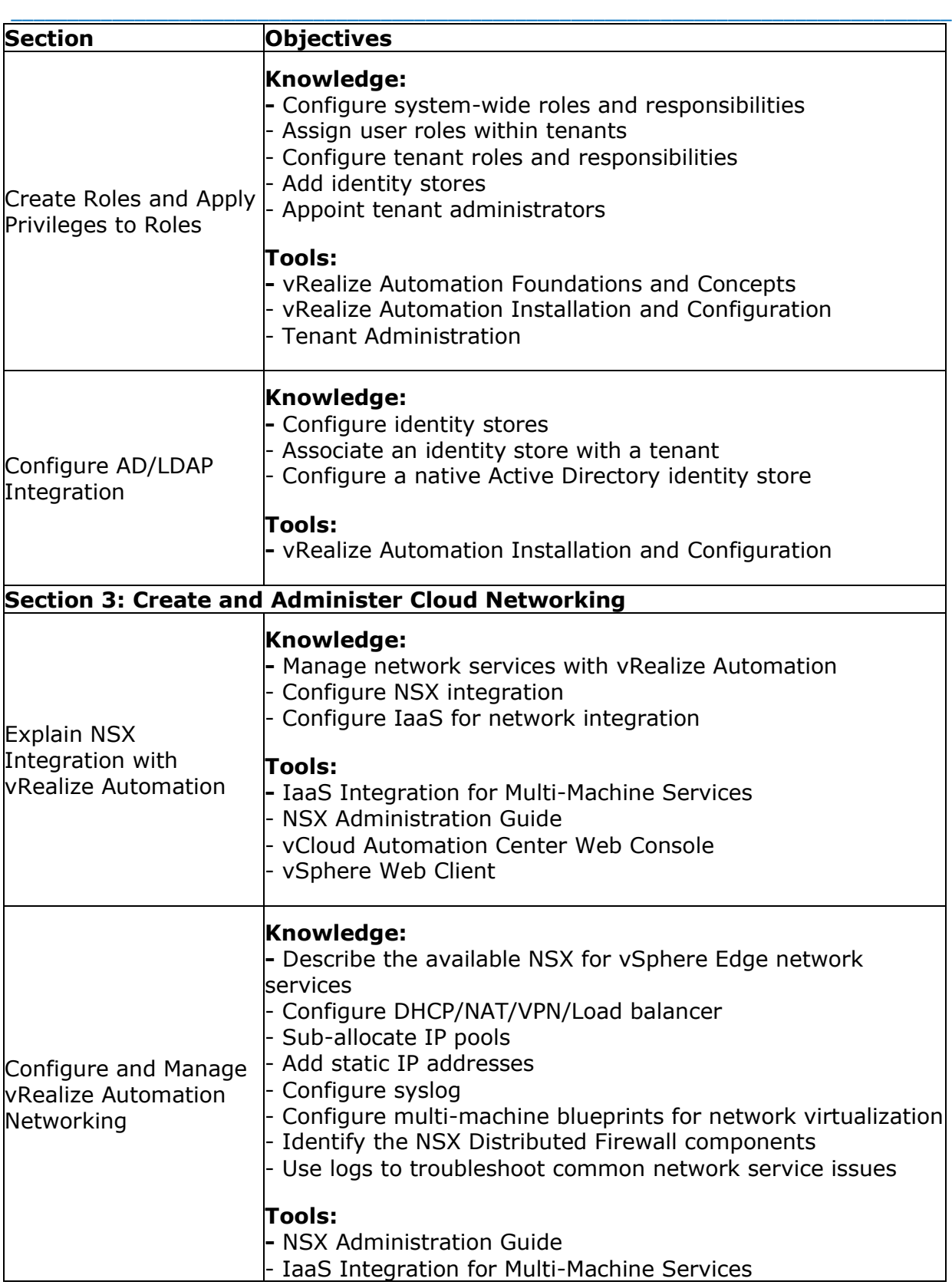

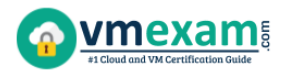

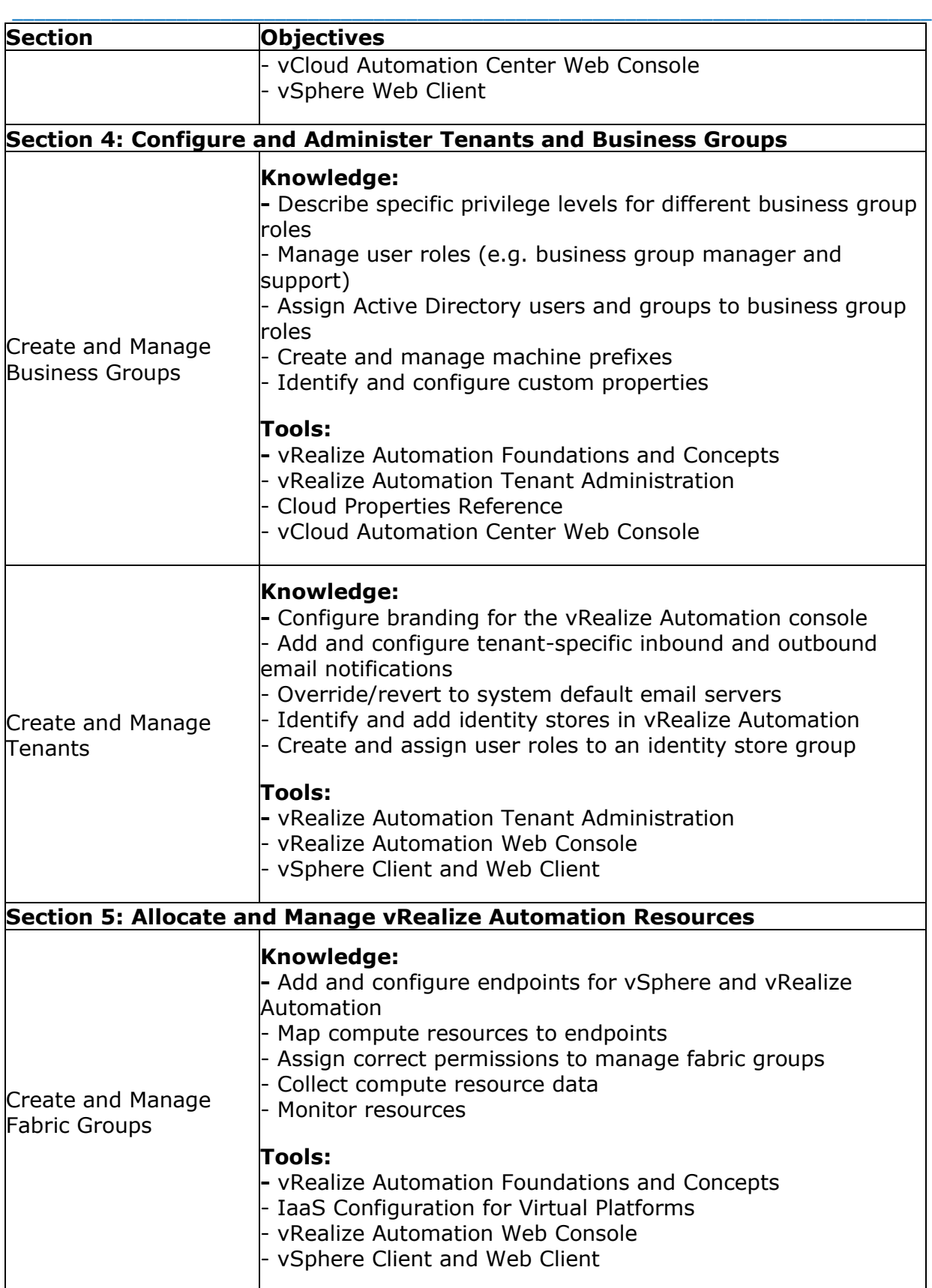

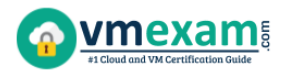

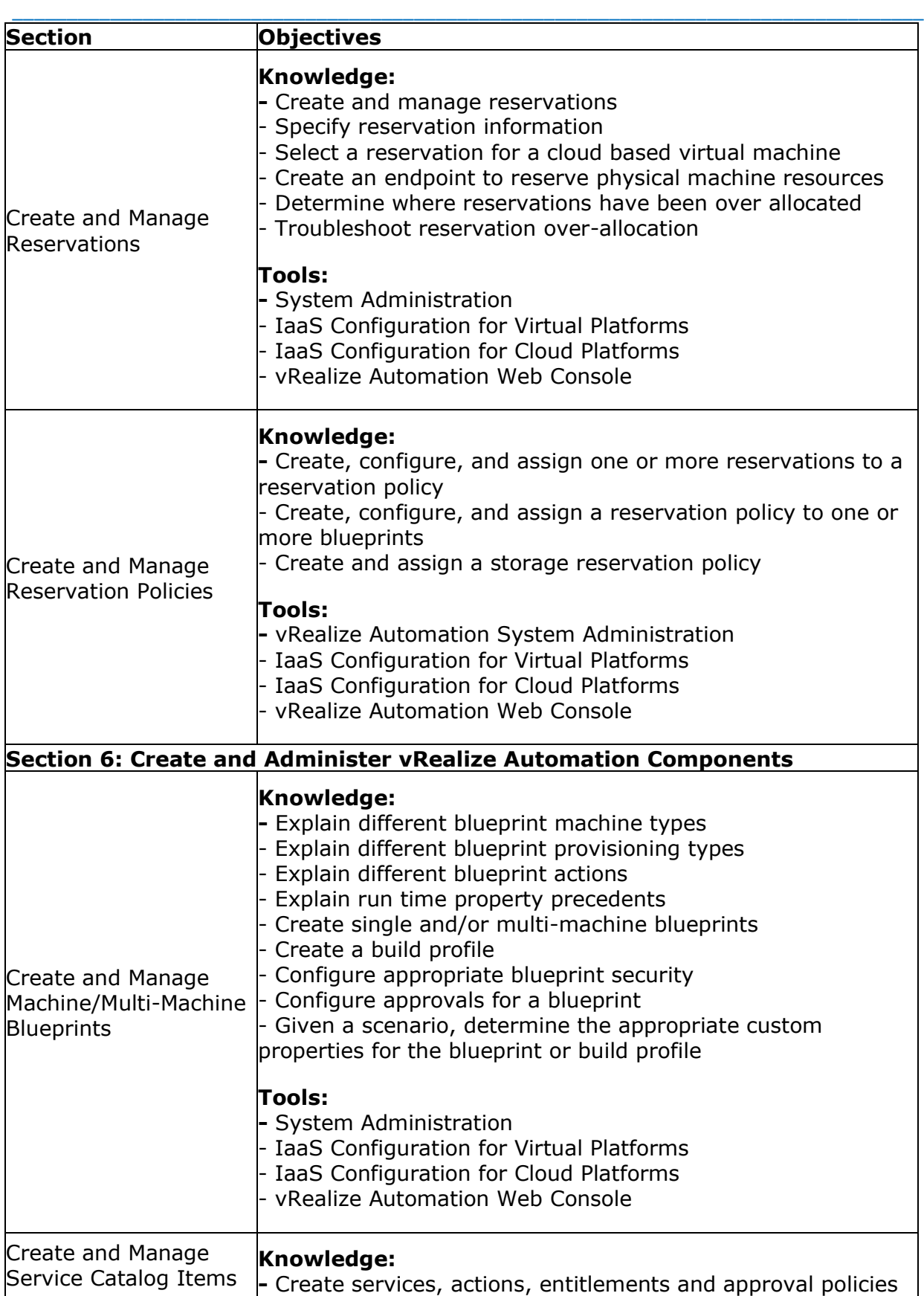

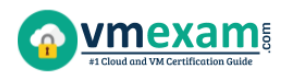

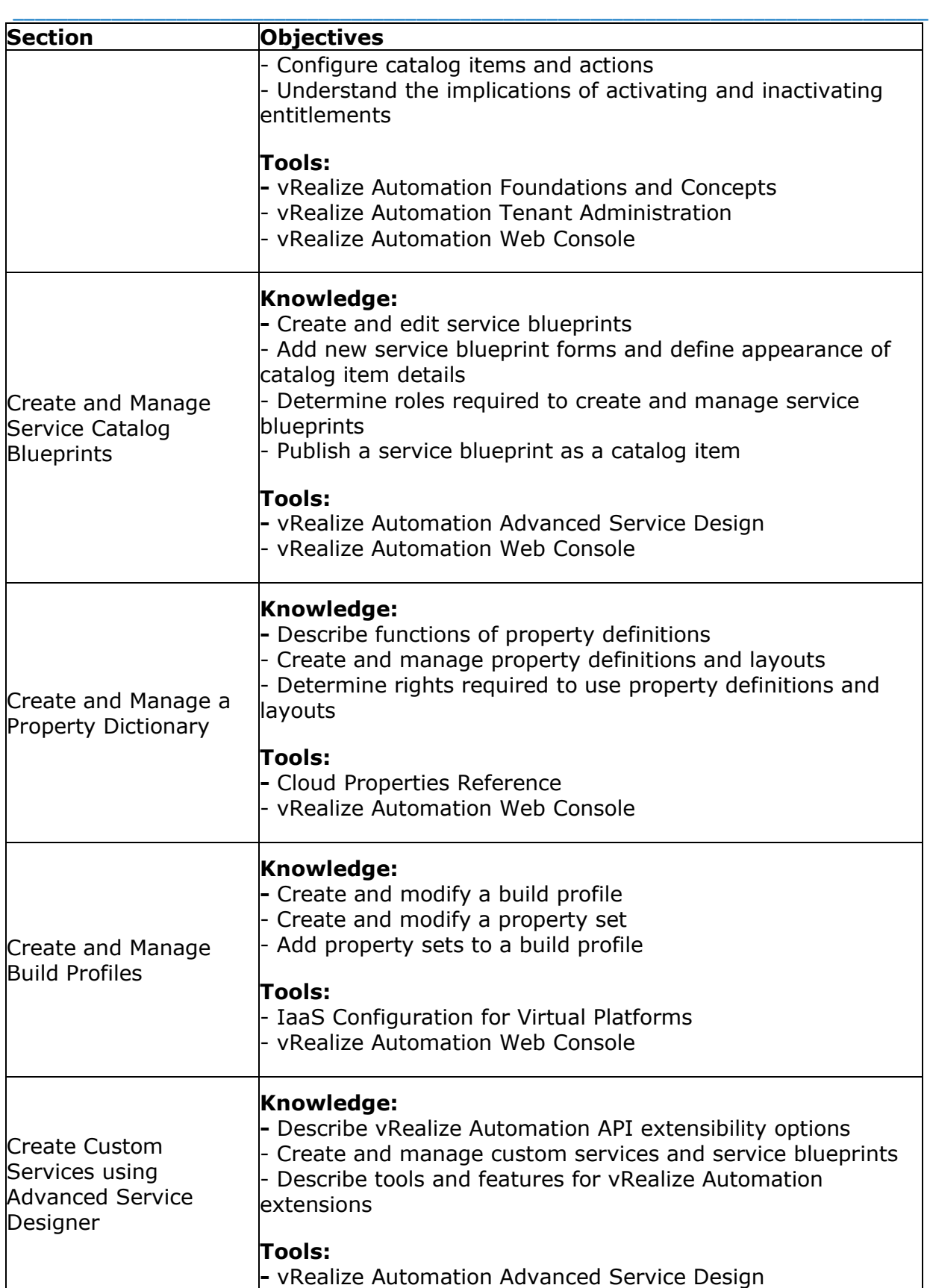

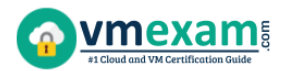

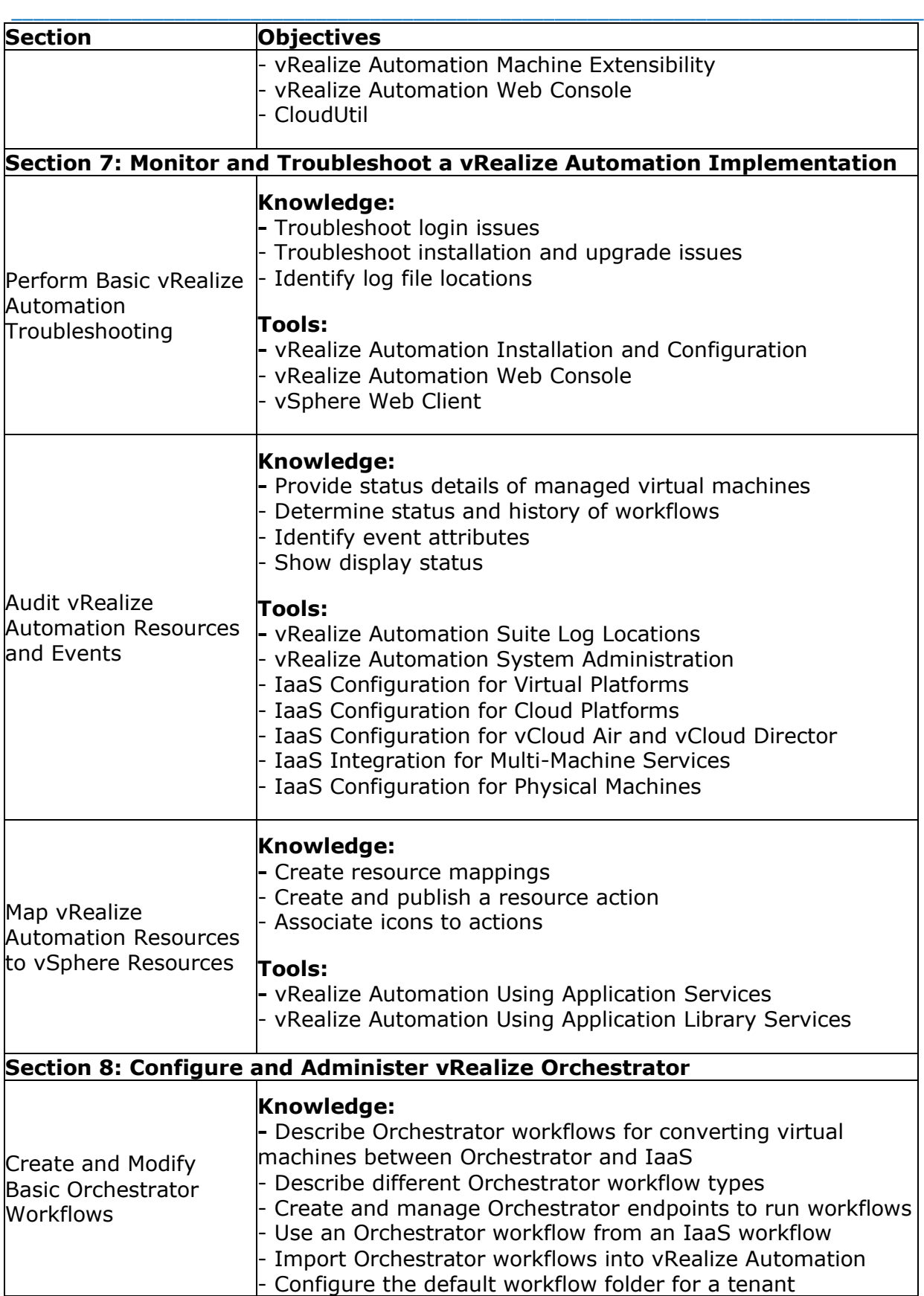

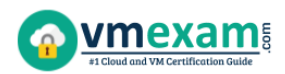

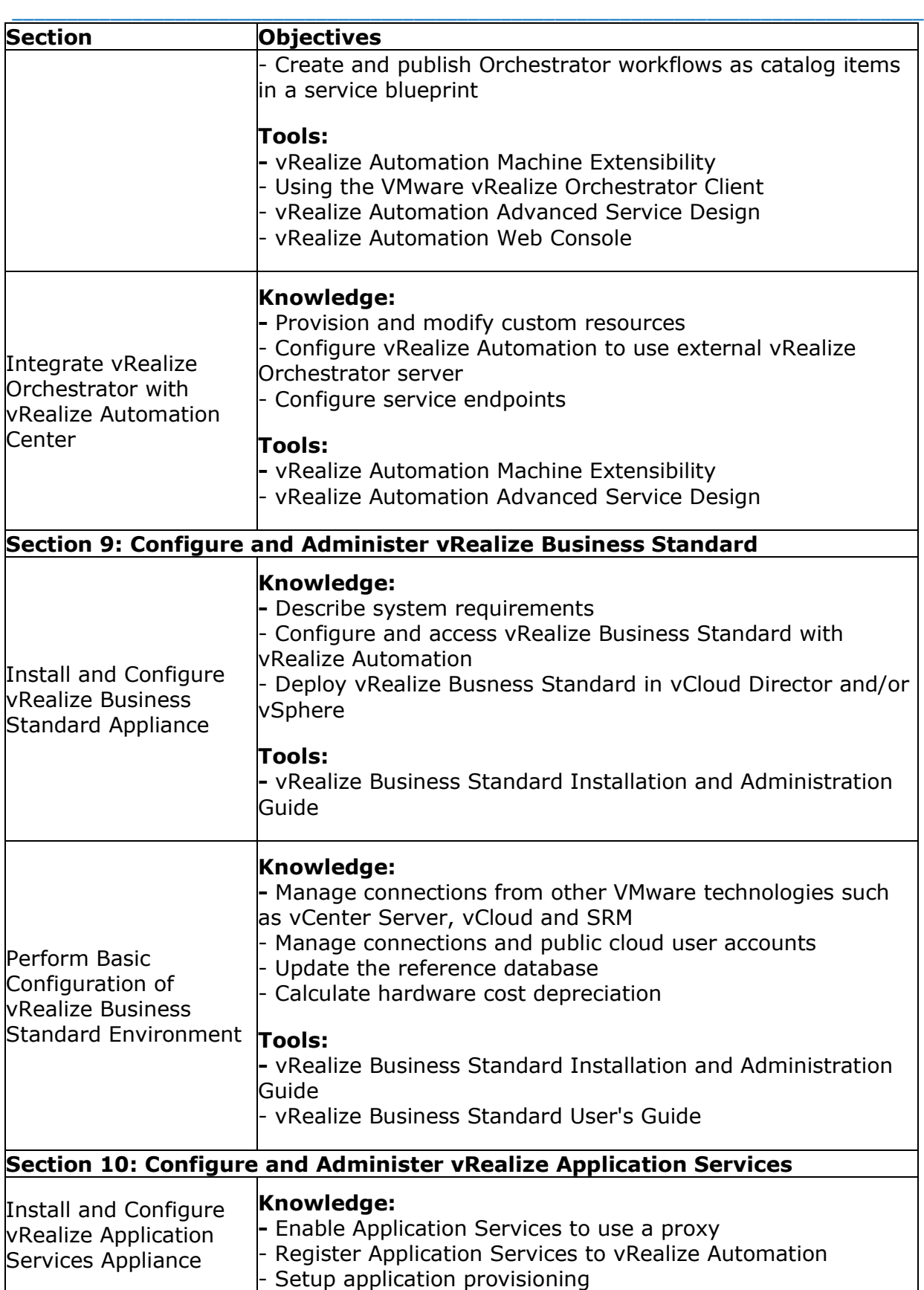

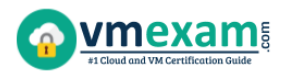

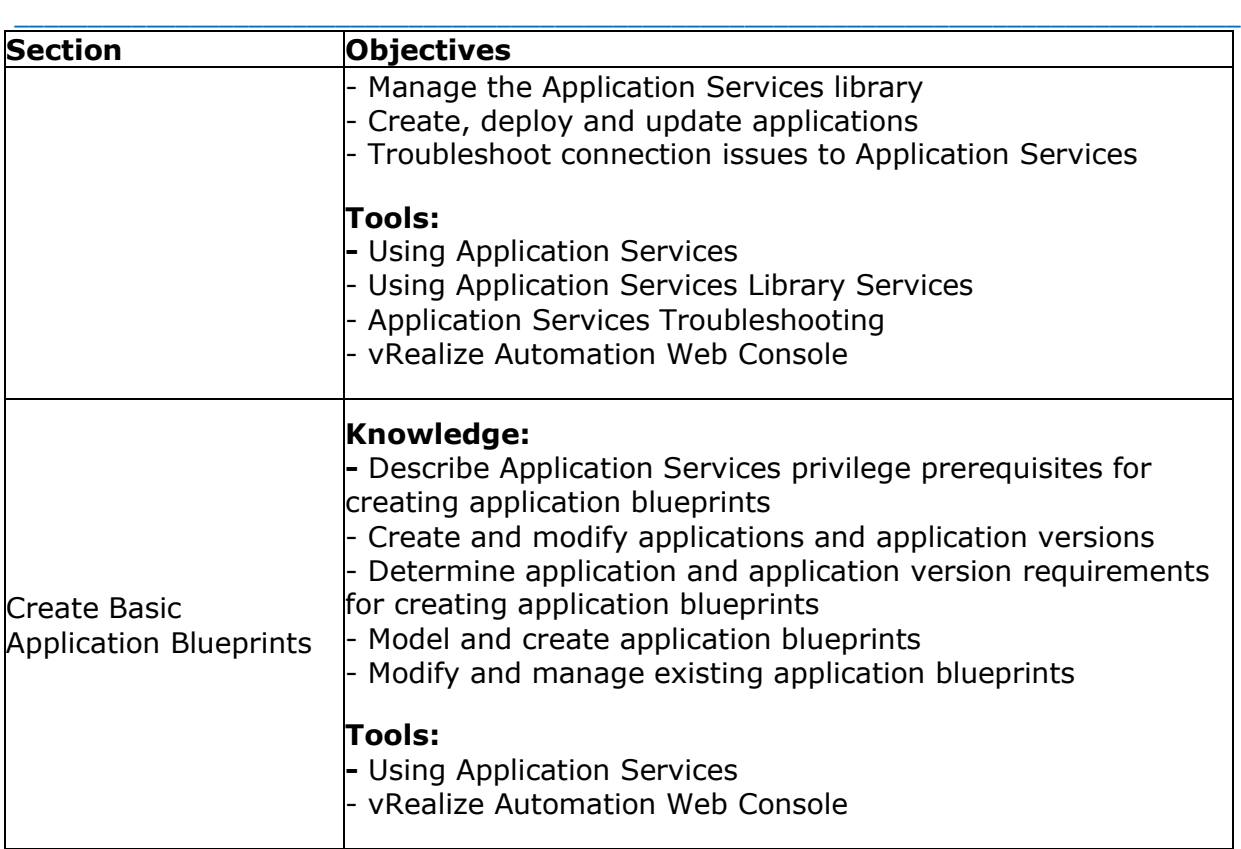

## <span id="page-11-0"></span>**2V0-631 Sample Questions:**

#### **01. An IaaS administrator organizes compute resources into which option?**

- **a)** A Fabric Group
- **b)** A Cluster
- **c)** A Reservation
- **d)** A Compute Policy

#### **02. Which system wide role is responsible for managing Amazon AWS instance types?**

\_\_\_\_\_\_\_\_\_\_\_\_\_\_\_\_\_\_\_\_\_\_\_\_\_\_\_\_\_\_\_\_\_\_\_\_\_\_\_\_\_\_\_\_\_\_\_\_\_\_\_\_\_\_\_\_\_\_\_\_\_\_\_\_\_\_\_\_\_\_\_\_\_\_\_\_\_\_\_\_\_\_\_\_

- **a)** System Administrator
- **b)** Tenant Administrator
- **c)** IaaS Administrator
- **d)** Fabric Administrator

#### **03. The Goal Navigator assists administrators in which two ways?**

- **a)** Lists all the steps to complete the tasks.
- **b)** Lists all the prerequisites to complete the task.
- **c)** Validates that a task has been successfully completed.
- **d)** Provides details on how to complete the forms for a task.

#### **04. An administrator needs to limit CPU resources for a vRealize Automation Business Group. What should the administrator do?**

\_\_\_\_\_\_\_\_\_\_\_\_\_\_\_\_\_\_\_\_\_\_\_\_\_\_\_\_\_\_\_\_\_\_\_\_\_\_\_\_\_\_\_\_\_\_\_\_\_\_\_\_\_\_\_\_\_\_\_\_\_\_\_\_\_\_\_\_\_\_\_\_\_\_\_\_\_\_\_\_\_\_\_\_

**a)** Create a Reservation and specify CPU limits in the This Reservation field.

**b)** Create a Reservation and specify a Reservation Policy that limits CPU utilization.

**c)** Create a Reservation that includes a vSphere Resource Pool that limits CPU utilization.

**d)** Create a Reservation that enables Alerts based on CPU utilization.

#### **05. When vRealize Automation provisions a vSphere virtual machine from a Blueprint, how is the selection of storage paths prioritized?**

**a)** The storage path with the highest priority number is selected for provisioning.

**b)** Storage paths are ordered by priority number (lowest to highest) before considering the space available.

**c)** Storage paths with sufficient space available are considered; then the highest priority number is selected.

**d)** Storage paths with sufficient space available are considered; then the lowest priority number is selected.

#### **06. What is a prerequisite for system administrators being able to add tenant administrators?**

**a)** The configuration of Identity Stores.

**b)** The installation of IaaS.

**c)** The creation of an IaaS administrator.

**d)** The creation of an Infrastructure administrator.

#### **07. After an upgrade, in what order must vRealize Automation appliances be joined to the cluster?**

**a)** Join virtual appliances to a cluster in the reverse order fromwhich you shut them down before upgrading.

**b)** Join virtual appliances to a cluster in the same order from which you shut them down before upgrading.

**c)** Join virtual appliances to a cluster in any order from which you shut them down before upgrading.

**d)** Join virtual appliances to a cluster in numerical order (by name) from which you shut them down before upgrading.

#### **08. Which VMware NSX for vSphere components can be created on demand using vRealize Automation?**

**a)** The Logical Switch

**b)** The Distributed Router appliance

**c)** The Distributed Firewall appliance

**d)** The NSX Edge Services Gateway appliance

#### **09. An Administrator needs to sync templates from one vCenter Server to another vCenter Server in a different physical datacenter. Which product allows for this functionality?**

\_\_\_\_\_\_\_\_\_\_\_\_\_\_\_\_\_\_\_\_\_\_\_\_\_\_\_\_\_\_\_\_\_\_\_\_\_\_\_\_\_\_\_\_\_\_\_\_\_\_\_\_\_\_\_\_\_\_\_\_\_\_\_\_\_\_\_\_\_\_\_\_\_\_\_\_\_\_\_\_\_\_\_\_

**a)** vSphere Update Manager

**b)** NSX-v

**c)** vCloud Director

**d)** vCloud Connector

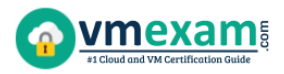

**10. What component does the IaaS administrator create that allows vRealize Automation to communicate with Cloud Providers and infrastructure resources?**

\_\_\_\_\_\_\_\_\_\_\_\_\_\_\_\_\_\_\_\_\_\_\_\_\_\_\_\_\_\_\_\_\_\_\_\_\_\_\_\_\_\_\_\_\_\_\_\_\_\_\_\_\_\_\_\_\_\_\_\_\_\_\_\_\_\_\_\_\_\_\_\_\_\_\_\_\_\_\_\_\_\_\_\_

- **a)** Blueprint
- **b)** Endpoint
- **c)** Connector
- **d)** DEM Worker

### <span id="page-13-0"></span>**Answers to 2V0-631 Exam Questions:**

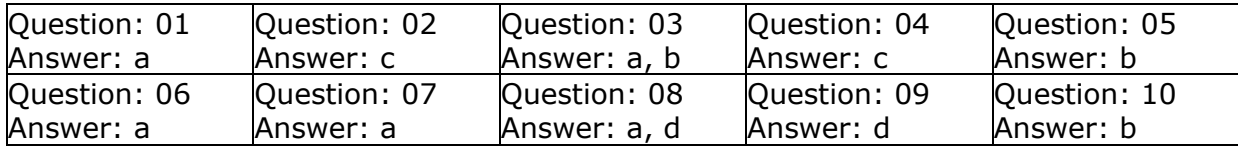

Note: If you find any typo or data entry error in these sample questions, we request you to update us by commenting on this page or write an email on feedback@vmexam.com